## **Nero 9 User Manual**>>CLICK HERE<<</p>

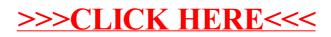